# **Interactividad**

PID\_00268941

David Casacuberta

Tiempo mínimo de dedicación recomendado: 1 hora

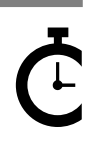

Universitat<br>Oberta<br>de Catalunya

### **David Casacuberta**

Como profesor de Filosofía de laciencia en la Universidad Autónoma de Barcelona (UAB), su línea de investigación actual son los impactos sociales y cognitivos de las TIC, tema sobre el que ha publicado varios libros y artículos.

Actualmente es miembro del Grupo de Trabajo de Ética, Seguridad y Regulación de Bioinformática Barcelona e investigador del Grupo de Estudios Humanísticos en Ciencia y Tecnología (GEHUCT). También es codirector del máster de Diseño y dirección de proyectos para Internet de Elisava y participa como profesor en varios posgrados de gestión cultural, teoría del arte contemporáneo y diseño de tecnologías digitales.

Ha recibido el premio Eusebi Colomer de la Fundación Epson al mejor ensayo sobre los aspectos sociales, antropológicos, filosóficos o éticos relacionados con la nueva sociedad tecnológica con su libro Creación colectiva. También ha ganado el premio Ingenio 400, organizado por el Ministerio de Cultura y la Sociedad Estatal de Conmemoraciones Culturales, al mejor proyecto de net.art con su obra X-Reloaded (en colaboración con Marco Bellonzi).

El encargo y la creación de este recurso de aprendizaje UOC han sido coordinados por el profesor: Quelic Berga Carreras (2019)

Primera edición: septiembre 2019 Autoría: David Casacuberta Licencia CC BY-NC-ND de esta edición, FUOC, 2019 Av. Tibidabo, 39-43, 08035 Barcelona Realización editorial: FUOC

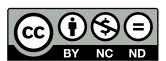

*Los textos e imágenes publicados en esta obra están sujetos –excepto que se indique lo contrario– a una licencia de* Reconocimiento-NoComercial-SinObraDerivada (BY-NC-ND) v.3.0 España de Creative Commons. Podéis copiarlos, distribuirlos<br>y transmitirlos públicamente siempre que citéis el autor y la fuente (FUOC. Fundación para la Universi *no hagáis de ellos un uso comercial y ni obra derivada. La licencia completa se puede consultar en http://creativecommons.org/ licenses/by-nc-nd/3.0/es/legalcode.es*

# **Índice**

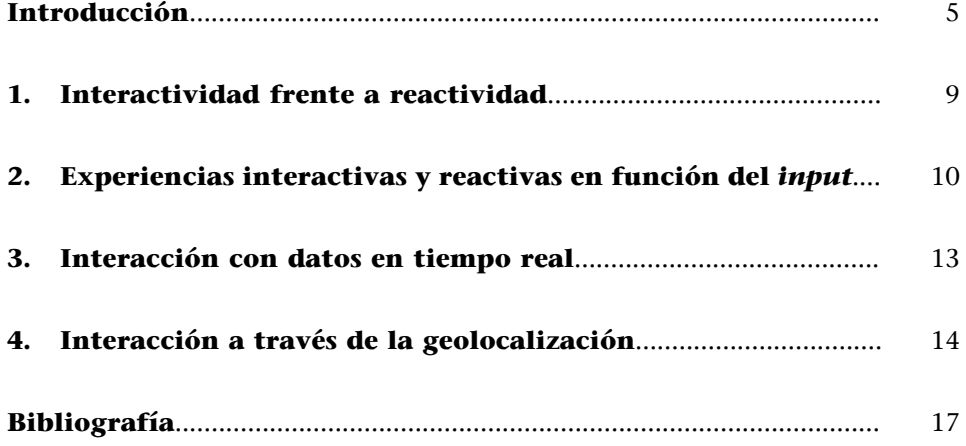

# **Introducción**

<span id="page-4-0"></span>En una época dominada por las tecnologías digitales intentar definir qué es la interactividad es una empresa vana. Cada cual la entiende como quiere, y años de marketing han vaciado prácticamente el concepto de sentido, e *interactivo* se ha convertido en sinónimo de *innovador*, *creativo*, *moderno*, etc.

Sin embargo, interactividad es un concepto relevante para entender nuestra relación con los medios digitales, de ahí esta sección que busca huir del *hype* y pensar en qué consiste la interactividad y cómo puede ser relevante para nuestros proyectos de diseño generativo.

Lo primero que hemos de observar es que interacción es una categoría psicológica. Llenar un programa de botones o hacer una instalación que captura los movimientos de un usuario serán interactivos o no en tanto en cuanto se establezca algún tipo de diálogo con el usuario que le permita dar sentido a la información que recibe, y que la relación entre las acciones del usuario y los cambios que provocan esas acciones en el flujo de información que el usuario recibe tengan algún tipo de relación que el usuario pueda entender y utilizar.

Dicho de otra forma, imaginemos una instalación en la que el movimiento del usuario –seguido con una cámara– provoca cambios de color en las luces de la sala. Si el algoritmo que asocia movimientos del usuario con cambio de colores es muy complejo y el usuario no es capaz de entender por qué las luces están cambiando, esa instalación no será interactiva.

Si un sistema no es capaz de reconocer las acciones del usuario y modificar el flujo de datos o información en función de esa acción, entonces el sistema no es interactivo. Por ello, no decimos que un libro en papel es interactivo, porque la historia será siempre la misma independientemente de las veces que lo abramos y miremos sus páginas. El texto es totalmente ajeno a nuestros intereses o deseos.

Cualquier definición de interactividad que haga de la presencia de un ordenador algo necesario (como la de Danvers, 1994) es claramente errónea, pues interactividad es finalmente la capacidad de dos agentes de establecer una comunicación en la que las acciones de un agente consiguen un cambio en el otro. Así, al igual que sus contrapartes en papel, un *ebook* no es interactivo por muy digital que sea, pues al igual que el libro en papel lo único que podemos hacer es pasar páginas y seguir una historia que se ha escrito de antemano y no acepta interacciones.

De hecho, hay pocos ejemplos más claros y meridianos de interactividad que una conversación entre dos personas.

Según Manovich en *El lenguaje de los nuevos medios*, el arte clásico siempre ha sido interactivo: visitar un museo es una experiencia interactiva, nos movemos por pasillos, damos la vuelta, nos encontramos con amigos y comentamos un cuadro, etc. Un buen libro, entonces, sería siempre interactivo, pues permite diferentes lecturas a diferentes lectores, y la lectura que uno hace de un texto concreto puede cambiar a lo largo de los años, y descubrir que ese libro que uno encontraba tan aburrido ahora resulta maravilloso. Manovich insiste en que esta interacción de carácter psicológico no debe confundirse con la interactividad específica que ofrecen los medios electrónicos. En la interactividad digital lo que buscamos es la relación entre dos agentes que esperan en primer lugar una recepción de sus acciones y una respuesta del otro. Una conversación por Skype la podemos estudiar meramente desde una perspectiva de teoría de la comunicación o la sociología, y entonces la tecnología es básicamente irrelevante a la hora de entender esa percepción de interactividad.

Así, una teoría de la interactividad digital lo que buscará es especificar de qué forma el diseño de la interfaz, la fiabilidad de la señal o las preconcepciones que de la videoconferencia tienen los usuarios facilitan o dificultan la comunicación entre los agentes. Disciplinas como el *User Experience* (UX) exploran la interactividad digital desde esa perspectiva: entender cuándo la tecnología facilita y cuándo dificulta la interacción entre agentes.

Es importante pues tener dos agentes con intereses, deseos, preocupaciones, planes y objetivos para hablar de interactividad. Jugar a lanzarle una pelota a un perro para que la recoja y nos la traiga es un ejemplo de interactividad, pero subir a una montaña no lo es, pues la montaña no tiene la menor noción de nuestra presencia allí y no hace nada específico para facilitarlo o impedirlo, básicamente estar ahí.

La interactividad no tiene por qué ser sincrónica, a tiempo real, como en el ejemplo de una videoconferencia. Puede ser asincrónica, en la que los agentes que interactúan dejan pasar un tiempo entre interacción e interacción. Un ejemplo de esta situación sería una comunicación vía correo electrónico. También puede ser asincrónica en el sentido de que uno de los agentes ha dejado una planificación de cómo debe responder el sistema a las diferentes acciones del usuario. Ese es el tipo de interacción que nos ofrece el célebre episodio de 'Black Mirror': 'Bandersnatch'. Este episodio, en lugar de tener un visionado lineal, es interactivo en el sentido de que los usuarios pueden tomar decisiones a lo largo del episodio y esas decisiones transforman la trama de la historia y conducen a diferentes posibles finales (que, por lo visto, son cinco). La interactividad aquí ha sido planificada de antemano por los guionistas, ofreciendo diversos puntos de bifurcación de la historia que luego el usuario actualiza al ver el episodio en su ordenador.

Sería un error pensar que este tipo de interactividad es gracias a los medios digitales. La idea de construir una historia de manera no lineal y ofrecer cambios en la trama que conducirán a diferentes finales es un lugar relativamente común en la literatura del siglo XX, desde *Rayuela* de Julio Cortázar o *House of Leaves* de Mark Z. Danielewski, pasando por las novelas juveniles de *Elige tu propia aventura*.

Quiero insistir en este aspecto de la interactividad como dos agentes influyendo en el flujo de comunicación, ya sea de forma espontánea en tiempo real o bien en un proceso diacrónico planificado. Es por esta razón por lo que decía antes que una montaña no es interactiva, pues no ofrece ningún tipo de agencia.

Si entendemos que existe una comunicación entre dos agentes –ya sea en una sola dirección o en ambas–, podemos considerar que existe interacción cuando el agente que recibe el mensaje tiene la capacidad consciente de influir en él. No entraría en este caso, entonces, el hecho de escoger qué parte de este mensaje queremos mostrar –como en el ejemplo del libro electrónico– puesto que, a menos que esta decisión tenga influencia en el sentido global, el mensaje sigue siendo el mismo. Podríamos decir, en este y otros casos, que estamos modificando la forma, pero no el contenido. No obstante, es difícil determinar hasta qué punto la forma influye en el contenido, por lo que nos encontraremos muchas situaciones que serán difíciles de clasificar.

¿Podemos hablar entonces de interactividad cuando usamos un programa de ordenador que genera diferentes acciones en función de la acción del usuario? Desde la perspectiva psicológica sí, pues finalmente hay dos agentes, el usuario y el programador, que interactúan en forma diacrónica, al estilo de 'Bandersnatch'. Pero si nos olvidamos de la parte humana en la creación del software, o si el software está diseñado para cambiar el flujo de interacción a partir de patrones aleatorios o datos externos, ya no tenemos esta presencia de dos agentes que interactúan en un sentido propio.

Pero eso no significa que no podamos analizar teóricamente la manera en que, desde una perspectiva tecnológica, un usuario puede modificar el flujo de acciones de un programa y así generar diversas experiencias posibles. Pero para evitar problemas, es mejor utilizar otro nombre para referirse a ese fenómeno.

# **1. Interactividad frente a reactividad**

<span id="page-8-0"></span>El ya mencionado John Maeda, además de ser un pionero del diseño generativo con una gran intuición estética, es también una de las primeras personas en reflexionar sobre cómo conceptualizar lo que entonces eran los «Nuevos medios». Maeda observa en su época el mismo problema que apuntábamos antes en Manovich: un uso confuso del término *interactividad* que hace que pierda su sentido completamente. Maeda defiende así que los diseñadores han confundido dos aspectos del término *digital*: por un lado refiere a un nuevo sistema de producción, pero por otro representa una filosofía, una forma diferente de pensar nuestra relación con los medios de comunicación. Cuando los diseñadores hablan de «interactividad» parecen referirse exclusivamente a la forma en que el resultado gráfico es producido, pero se limitan a hacer lo mismo que habían hecho hasta entonces: poner formas y colores en un papel.

Para solucionar esta confusión, la propuesta de Maeda fue introducir un nuevo término: *reactivo*.

Así, aunque para hablar de interactividad real necesitemos un sistema capaz de generar ciertos planes y objetivos y entender los del otro agente, tenemos otro nivel de «interacción», que son los objetos reactivos: aquellos que reaccionan siguiendo unos parámetros y así se transforman en función de la acción del usuario.

Maeda diseñó así una serie de «libros reactivos», unos programas que reaccionaban en función de las acciones de los usuarios a través del teclado, ratón, micrófono, etc. Así se capturaba perfectamente la diferencia entre un sistema interactivo y uno reactivo. El usuario podía observar cómo sus acciones generaban diversas respuestas, reacciones del sistema, pero esas reacciones no estaban organizadas desde un patrón interactivo, intentando explicar una historia o entablar algún tipo de conversación con un fin en mente. Eran ejercicios estéticos en los que el usuario disfrutaba de la interacción caprichosa que la máquina le ofrecía.

La interactividad y la reactividad pueden algoritmizarse desde diferentes parámetros y mecanismos. A continuación exploraremos las diversas respuestas que podemos obtener en función del tipo de *input* que procesemos.

# **2. Experiencias interactivas y reactivas en función del** *input*

<span id="page-9-0"></span>La primera diferenciación que podemos establecer es quién es el origen del *input*: se trata de un usuario o se trata de datos obtenidos en tiempo real. El proyecto original de Maeda en 'Reactive Books' –y, en general, la mayoría de propuestas sobre interactividad– parten de la idea de que es el usuario el que ofrece un *input* sobre el que desarrollar interactividad o reactividad.

Ese *input* puede ser ofrecido directamente desde el teclado, otros dispositivos de control como el ratón, el audio, el vídeo o datos locales como el tiempo. A continuación explicaremos brevemente cómo Maeda explora esos diferentes elementos.

# **1)** Sonido

'The Reactive Square' es una ironía de Maeda con relación al diseño clásico en papel cuando es digitalizado. El cuadrado que aparece al cargar el libro reactivo en nuestro ordenador es una interfaz usada durante una sesión de diseño de preimpresión en la que la diseñadora o diseñador ajustan parámetros para establecer qué aspecto tendrá su gráfico una vez impreso. Pero esta vez, en lugar de ofrecer un espacio de parametrización y eficacia tenemos un cuadrado reactivo. El usuario habla o canta frente al ordenador y el cuadrado tiembla y se estremece al ritmo que dicte el usuario con su voz. Son diez cuadrados diferentes que reaccionan cada uno a su manera al tono y volumen de voz del usuario.

El nivel de evolución de las cosas que podemos hacer ahora con sonido en una interfaz se ha disparado, y tenemos asistentes artificiales como Alexa o Siri, que son bastante buenas en reconocer el lenguaje natural y así poderles dar instrucciones de una forma más natural, o programas para aprender idiomas, como Duolingo, que escuchan qué tal pronunciamos inglés, chino o navajo y nos dicen qué palabras estamos pronunciando bien y cuáles deberíamos practicar más.

### **2)Ratón**

'Flying letters' nos muestra cómo el ratón sirve para algo más que el proceso de seleccionar elementos en una pantalla y clicar sobre ellos. Las letras que van apareciendo en la pantalla interaccionan caprichosamente con la representación de nuestro ratón en la pantalla y lo persiguen, huyen de él, lo rodean

creando círculos, etc. Se ofrecen aquí diez piezas, en este caso tipográficas, que reaccionan de forma diferente a los movimientos de ratón generados por el usuario.

El mercado está lleno ahora de aplicaciones más o menos prácticas, más o menos creativas, de transformar el movimiento de nuestro ratón en imágenes o sonidos. Tenemos aplicaciones que permiten capturar el movimiento de nuestro ratón para animar caracteres en un videojuego o una película de animación, tipografías que se transforman según movemos el ratón con nuestra mano, y los videojuegos en general ofrecen formas muy creativas de usar el ratón para poder hacer ciertas interacciones más ágiles, el uso de la rueda del ratón para seleccionar unidades en un juego de estrategia, computar el tiempo que mantenemos un clic para así seleccionar una acción u otra, etc.

# **3)Teclado**

'Tap, Type, Write' toma las teclas que el usuario toca como *input* y genera elegantes e irónicas transposiciones de lo que tecleamos. Se trata de un homenaje a la máquina de escribir donde se juega con la forma del teclado de este aparato –transpuesto a nuestros ordenadores– y el peculiar sonido que hacían estas máquinas.

Hay todo tipo de proyectos en los que se explota el teclado como origen para un proyecto de corte generativo.

### **Sk8monkey on Twitter**

El ejemplo más claro de que no hay límites a los mecanismos de interacción es 'Sk8monkey on Twitter' del colectivo JODI, en el que convirtieron un teclado en un *skateboard*. Según la gente se subía y patinaba, tocaban teclas al azar. Estas teclas eran recogidas y enviadas a la cuenta de Twitter @sk8monkey, donde podían consultarse. De hecho siguen ahí por si tenéis curiosidad…

### 4) Video

'Mirror Mirror' es una exploración del vídeo en la que, cuestionando la idea de que las cámaras capturan la realidad, mediante una serie de algoritmos las imágenes capturadas por la cámara se transforman siguiendo diez modelos diferentes de modular la luz, transformando así los píxeles que intentan capturar la imagen de la cámara, haciendo su textura más rugosa, multiplicando la imagen en pequeñas pantallas, convirtiéndolas en sonogramas, etc.

Estamos bien familiarizados con la posibilidad de transformar la imagen que recibimos en pantalla, desde los filtros que nos ofrecen las cámaras digitales a la posibilidad de disfrazarnos y añadir todo tipo de cosas a nuestras fotos en Instagram o Snapchat. Pero la interacción entre imagen y resultado final puede ser más sutil y elaborada, como en el proyecto de Mary Huang 'Typeface', en el que una cámara escanea nuestra cara y crea una tipografía personalizada, basada en nuestros rasgos faciales.

### **5)Tiempo**

'12'Oclock books' presenta un fascinante *tour de force* en el que Maeda nos presenta doce formas diferentes de visualizar el tiempo. Contra las dos clásicas interfaces del reloj analógico o digital, Maeda nos demuestra que hay infinitas formas de representar el tiempo y que el único límite es nuestra imaginación. En este caso el objeto reacciona al tiempo y la forma en que los gráficos se transforman en la pantalla y va asociado al paso de segundos, minutos y horas.

Las diferentes interfaces que ofrece el Apple Watch son un heredero claro de este proyecto de Maeda, aunque no llegan a su nivel de radicalidad y creatividad, apostando más por un uso funcional. El tiempo es el campo en el que menos experimentos de interacción y reactividad vemos, probablemente porque en esta cultura de la instantaneidad buscamos que las acciones y reacciones se den aquí y ahora. Cualquier retraso entre *input* y *output* nos pone inevitablemente nerviosos.

De ahí la originalidad y radicalidad del videojuego 'Mountain' de David O'Reilly, en el que se nos invita a jugar a ser una montaña. Se trata de una montaña suspendida en el espacio y, claro está, al ser una montaña no tenemos ningún tipo de posibilidad de interacción. Todo lo que nos ofrece el juego es la posibilidad de rotar la montaña en diferentes ángulos y esperar, pues de vez en cuando hay objetos que chocan con la montaña, pero que tampoco tienen consecuencias relevantes: el antivideojuego para hacernos reflexionar sobre qué presupuestos tenemos actualmente sobre la interactividad.

Desde luego, nada nos obliga a limitarnos a un tipo de canal para establecer acciones y reacciones entre usuario y sistema digital.

Hablamos aquí de Maeda por ser el pionero en desarrollar esta investigación y por mostrar cómo interfaces a las que estamos muy acostumbrados, y nos limitamos a asociarles unos valores de eficiencia y funcionalidad, pueden convertirse en mecanismos generativos de logos creativos, instalaciones inmersivas y todo tipo de fascinantes proyectos gráficos que no estén anclados en el papel o en una representación convencional en pantalla.

También es importante destacar que los 'Reactive Books' son realmente libros, es decir, que los mini-CD que contenían el software ejecutable venían incluidos en libros en papel, también diseñados por Maeda, que intentaban capturar sobre papel las intenciones del artista. Los 'Reactive Books' son así un producto híbrido, software y papel, que se complementan y nos muestran la importancia de ir más allá de las formas convencionales que esos dos soportes nos ofrecen.

### *Website* **APPS**

Un ejemplo muy interesante es el *website* APPS, que combina el uso del ratón y el teclado de una forma lúdica para explicarnos el proceso de cómo se crea la sidra. Se trata de un *website* comercial para popularizar una bebida de sidra de la compañía VGNC APPLE CIN-DER.

<span id="page-12-0"></span>Los 'Reactive Books' de Maeda estaban pensados como aplicaciones para ordenador que no necesitaban ninguna conexión a internet. Así pues, todo el *input* que pueden recibir es resultado de las acciones del usuario o bien datos locales como la hora. Esta omisión es normal: cuando Maeda creó sus 'Reactive Books', entre mediados y finales de los noventa, las posibilidades de interactuar con datos en tiempo real en internet eran mínimas. Los tiempos han cambiado mucho y podemos crear todo tipo de proyectos de diseño generativo donde la parametrización, la reactividad o la interacción sean resultado de procesar datos obtenidos por terceros.

Uno de los primeros proyectos de generación gráfica basada en datos externos es 'Sensorium' de Shinichi Takemura, que buscaba cómo transmitir a las personas que la Tierra no es una roca inerte, sino que podemos verla como un macroorganismo en el que los diferentes seres vivos son sus células. Así, 'Sensorium' ofrecía por ejemplo una visualización de los terremotos como burbujas que surgían de la tierra, se elevaban y luego descendían, ofreciendo la imagen de un planeta vivo, como si respirara.

La posibilidad de visualizar e interactuar con datos ha transformado totalmente la forma en que comunicamos información y aprendemos nuevas cosas. Es uno de los campos en los que el diseño de interacción tiene más valor y prácticamente cada día vemos nuevas propuestas de cómo podemos representar e interactuar con datos. 'Gapminder' es un buen ejemplo, ideado por el médico Hans Rosling, que permite ver datos sobre poblaciones, desarrollo económico y todo tipo de datos estadísticos, incluyendo el tiempo y otras variables de forma sencilla, como una animación.

Necesitaríamos varios cursos como este para enseñaros todas las cosas que pueden hacerse para visualizar datos en tiempo real y extraer conocimiento de ellos. Si os interesa el tema, os recomendamos el blog 'Flowing Data' ([www.flowingdata.com](http://www.flowingdata.com)), que va recogiendo y comentando todo tipo de proyectos actuales de visualización interactiva de datos.

# **4. Interacción a través de la geolocalización**

<span id="page-13-0"></span>Otra forma muy interesante de generar interactividad es estableciendo la posición geográfica del usuario en el momento de la interacción y hacer así que los contenidos estén adaptados a esa posición. Puede ser algo tan sencillo como cambiar el idioma, o personalizar la búsqueda que lleve a cabo en función del lugar donde se encuentra, o puede utilizarse para conseguir determinados efectos emocionales o estéticos.

La geolocalización puede establecerse básicamente de tres formas:

**1)***Input***directodelusuario**. La persona que interactúa nos indica dónde se encuentra a través de un menú desplegable o similar, diciéndonos en qué país se encuentra. Desde luego no es la forma más tecnológica y fiable de establecer una posición geográfica, pero tiene el beneficio de no ser invasivo: es la persona que interactúa con nuestro proyecto la que decide si quiere informarnos de dónde está o no.

2) A través del número de IP. Todo dispositivo digital conectado a internet se identifica a través de lo que se conoce como número de IP. Normalmente se representa como un grupo de cuatro cifras separadas por puntos (protocolo IPV 4) como por ejemplo 128.16.254.1 o una combinación de letras y números en el protocolo IPV 6 como 2001:db8:0:1234:0:567:8:1. Este número va asociado a dónde está ubicado nuestro proveedor de internet, a través de qué servidores estamos accediendo, etc., de manera que con un algoritmo sencillo es relativamente fácil establecer la posición aproximada de un ordenador a través de IP, aunque esta información no es fiable en todos los casos.

En esta página: [https://www.where-am-i.co/my-ip-location,](https://www.where-am-i.co/my-ip-location) podrás ver cómo se calcula dónde te encuentras a partir de la IP de tu ordenador.

**3)Geolocalizacióndedispositivosmóviles**. La inmensa mayoría de smartphones tienen actualmente algún sistema de GPS que permite la geolocalización de nuestro dispositivo en tiempo real. Si damos permiso a una aplicación a acceder a esa información, la aplicación sabrá así en todo momento dónde estamos. Cuando Google Maps nos dice dónde estamos y cómo llegar a nuestro destino está usando este tipo de geolocalización.

### **Ejemplo de uso de la geolocalización**

Un fascinante –y también educativo– ejemplo de cómo usar la geolocalización es la serie documental *Do not track.* Se trata de una serie de reportajes interactivos –dirigida por Brett Gaylor– en los que se usa nuestro número de IP para ir personalizando la información que se nos presenta y así podernos hacer una idea de lo vigilados y controlados que estamos cuando nos movemos por el medio digital y quiénes se enriquecen a costa de esos datos. El documental ofrece un sistema muy innovador de utilizar el *input* del usuario, la geolocalización, el vídeo y el acceso a bases de datos para mostrarnos una compleja y rica

reconstrucción de cómo hay todo un modelo económico basado en acceder a nuestros datos personales y explotarlos para hacer perfiles, ofrecernos anuncios personalizados, tomar decisiones por nosotros y los diferentes mecanismos y sistemas que se usan para acceder a esa información (*cookies*, geolocalización en el móvil, datos que ponemos en las redes sociales, etc.).

Figura 1. Captura del documental interactivo *Do Not Track*

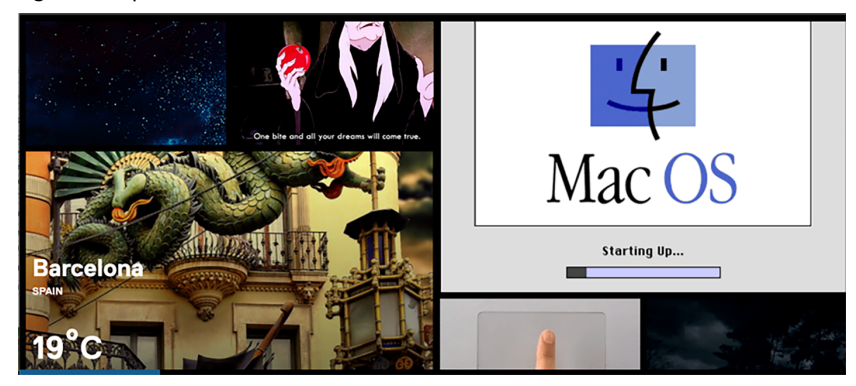

Fuente:<https://donottrack-doc.com/>

La información sobre dónde estamos ubicados también puede utilizarse con intenciones puramente estéticas.

# **Ejemplo de utilización de la ubicación con intenciones estéticas**

Un buen ejemplo es el 'The Wilderness Downtown', un videoclip interactivo para la canción *We used to wait* del grupo Arcade Fire. Este interactivo ha sido desarrollado por Chis Milk en HTML 5.

El proyecto empieza pidiéndonos una dirección del hogar en el que crecimos. En el interactivo se usan diversas ventanas emergentes para mezclar el vídeo original de la canción de Arcade Fire con animaciones sintéticas de pájaros volando e imágenes del lugar en el que pasamos nuestra infancia obtenidas de Google Street View y fotografías vía satélite. El resultado es un poético videoclip personalizado donde conectamos la canción con recuerdos de nuestra infancia.

Figura 2. Captura del videoclip interactivo *The Wilderness Downtown*

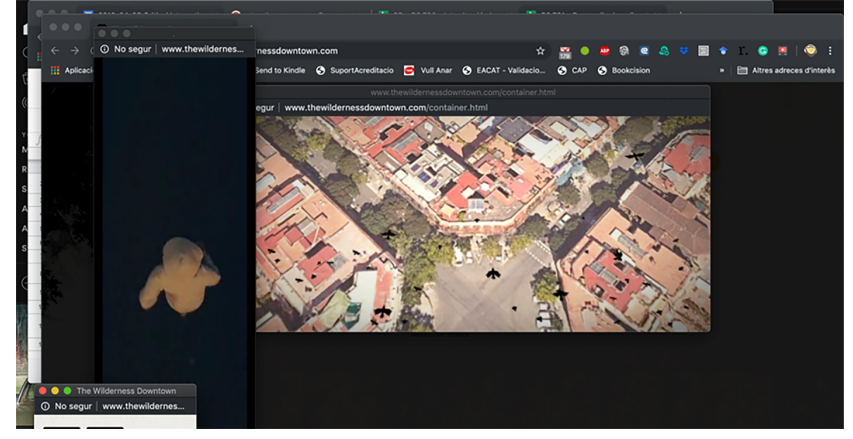

Fuente:<http://www.thewildernessdowntown.com/>

### **Nota**

Este interactivo hace uso de ventanas emergentes, que pueden estar bloqueadas por defecto. Si el navegador nos avisa que las ha bloqueado, es necesario permitirlas.

Debido al tiempo que hace que se publicó, sin embargo, puede ser que el interactivo no funcione correctamente en los navegadores actuales.

# **Bibliografía**

<span id="page-16-0"></span>APPS (Apple CInder). <https://apps.ua/en/>

**Chung, B.** (2009). *Reactive Books from John Maeda*. [https://www.youtube.com/watch?](https://www.youtube.com/watch?v=nA_UTUvC4h8) [v=nA\\_UTUvC4h8.](https://www.youtube.com/watch?v=nA_UTUvC4h8) En este vídeo se ofrecen más detalles sobre los cinco libros reactivos de Maeda, explicando su funcionamiento y formas de reactividad.

**Danvers, F.** (1994). *700 mots-clefs pour l´éducation*. París: Presses Universitaires de Lille.

Duolingo.<https://es.duolingo.com/>

**Gaylor, Brett** (2015). *Do Not Track*.<https://donottrack-doc.com/>

**Huang, Mary**. *Typeface (2010)*. <http://mary-huang.com/portfolio/typeface/>. [http://](http://www.rhymeandreasoncreative.com/portfolio/index.php?project=typeface) [www.rhymeandreasoncreative.com/portfolio/index.php?project=typeface](http://www.rhymeandreasoncreative.com/portfolio/index.php?project=typeface)

**JODI. sk8monkey**. <https://twitter.com/sk8monkey?lang=es>

**Maeda, John**. *All Five Reactive Books (1993-1999)*. [https://vimeo.com/198495127.](https://vimeo.com/198495127) Este vídeo ofrece una visualización de los cinco libros creados por Maeda.

**Manovich, L.** (2005). *El lenguaje de los nuevos medios*. Paidós.

**Milk, Chris***. The Wilderness Downtown*. <http://www.thewildernessdowntown.com/>

**O'Reilly, David. Mountain (videojuego)**. <http://www.davidoreilly.com/mountain>

**Rosling, Hans**. *Gapminder*. [https://www.gapminder.org](http://www.gapminder.org)

Solanilla Demestre, L. (2002). «¿Qué queremos decir cuando hablamos de interactividad? El caso de los webs de los museos de historia y arqueología». *Digithum* (núm. 4).